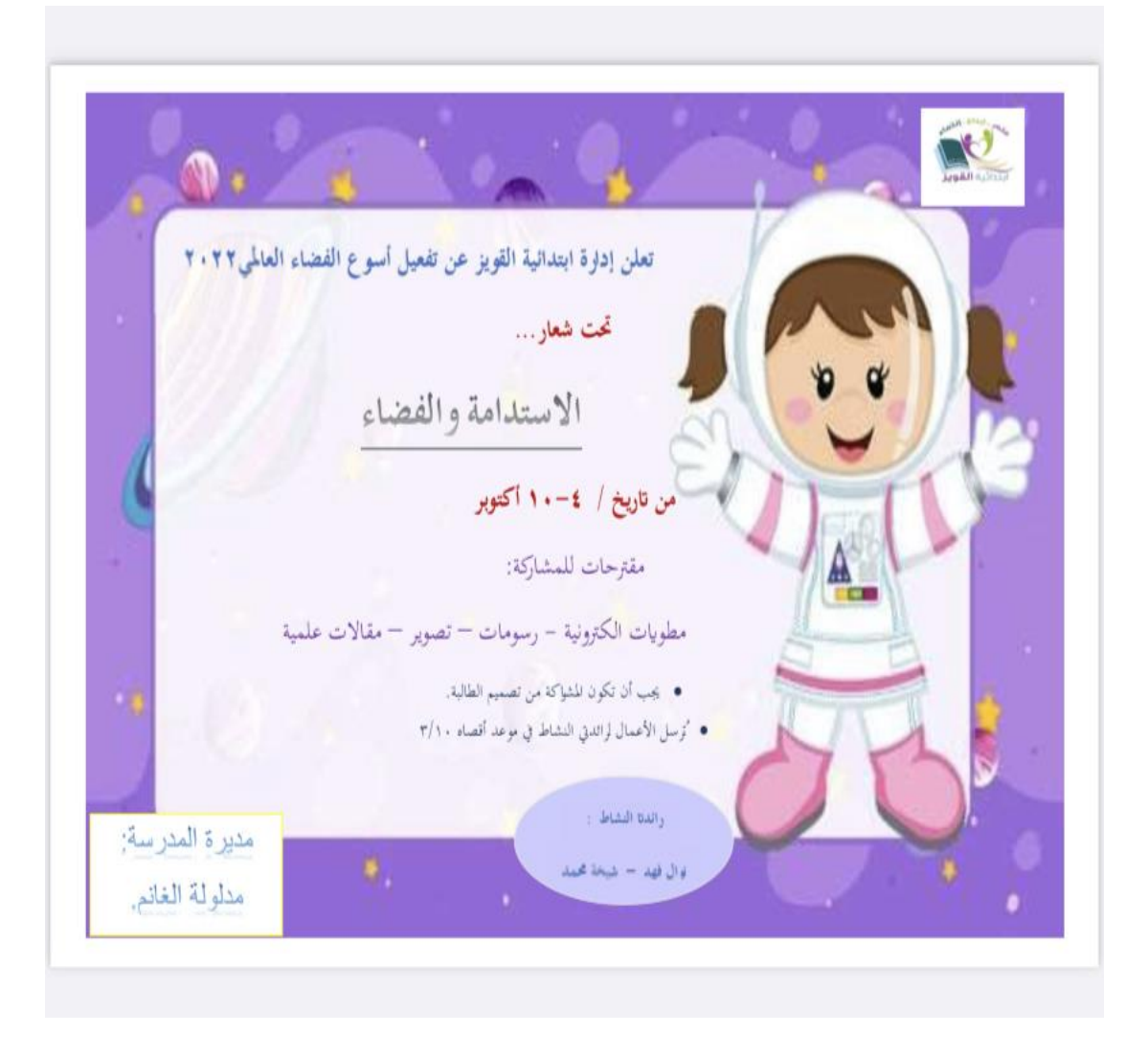

 **"C:\Users\s\Downloads\Untitled 4.pdf"**

**"C:\Users\s\Downloads\VIDEO-2022-10-06-22-59-27.mp4"**

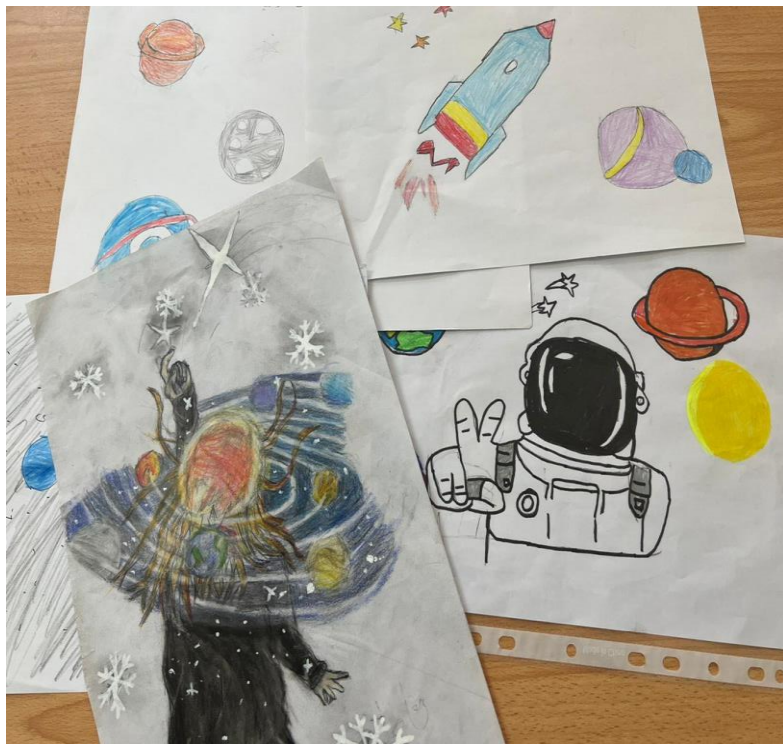

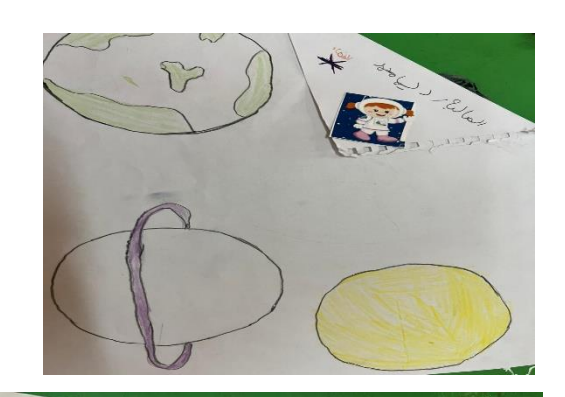

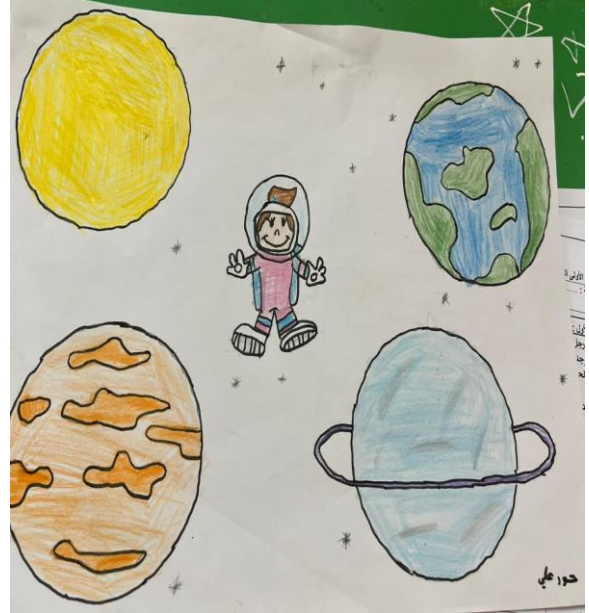

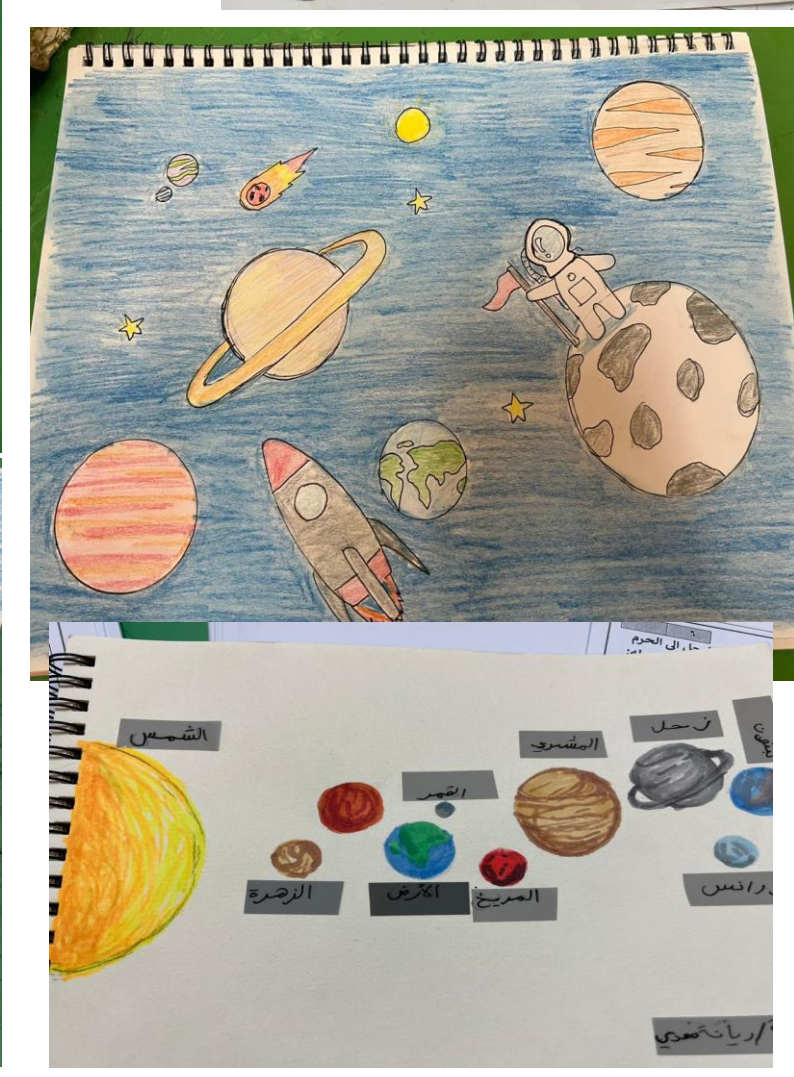

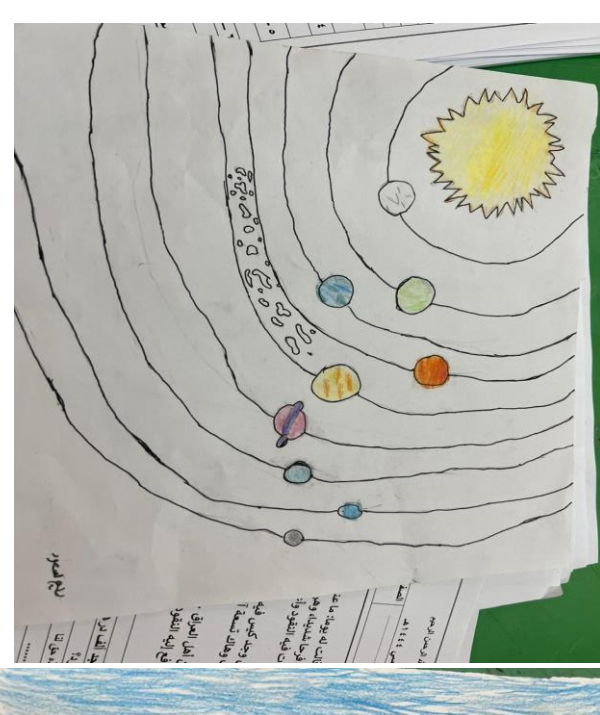

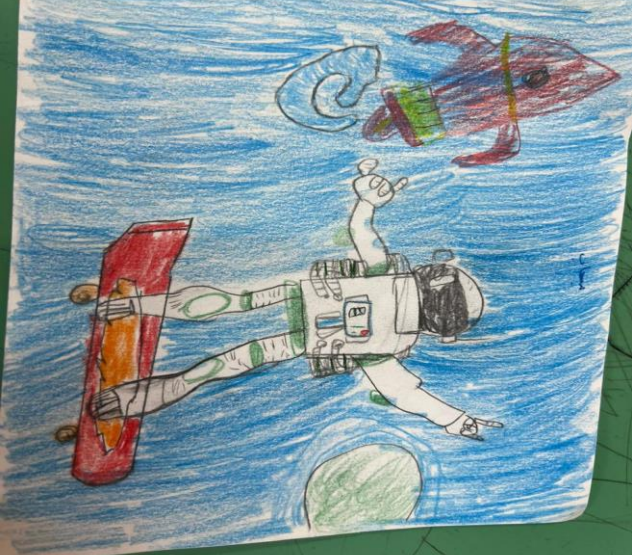

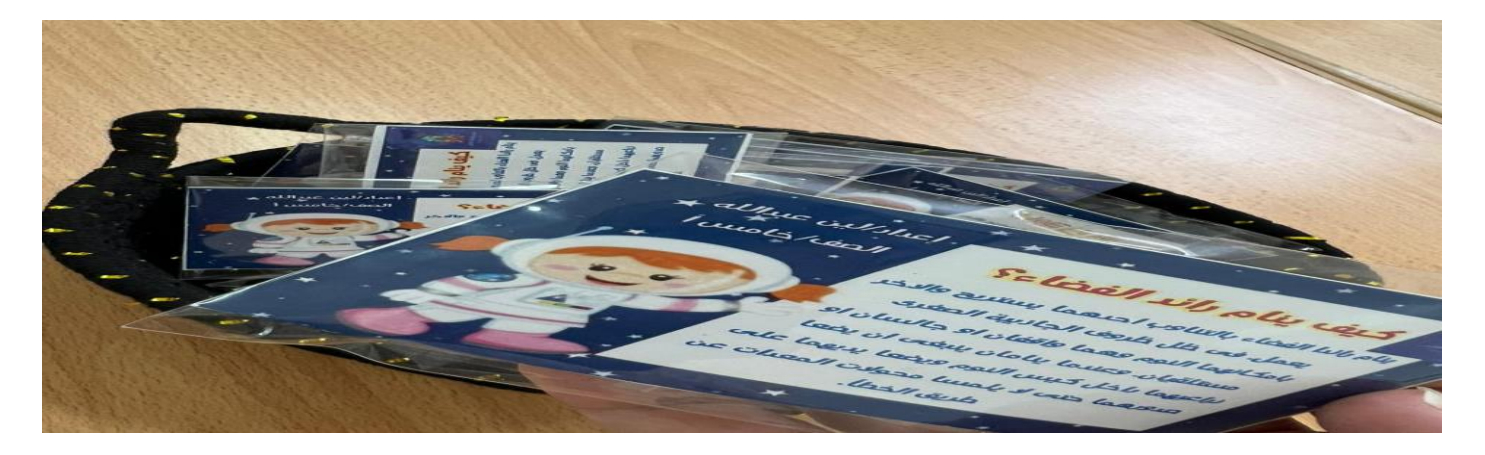

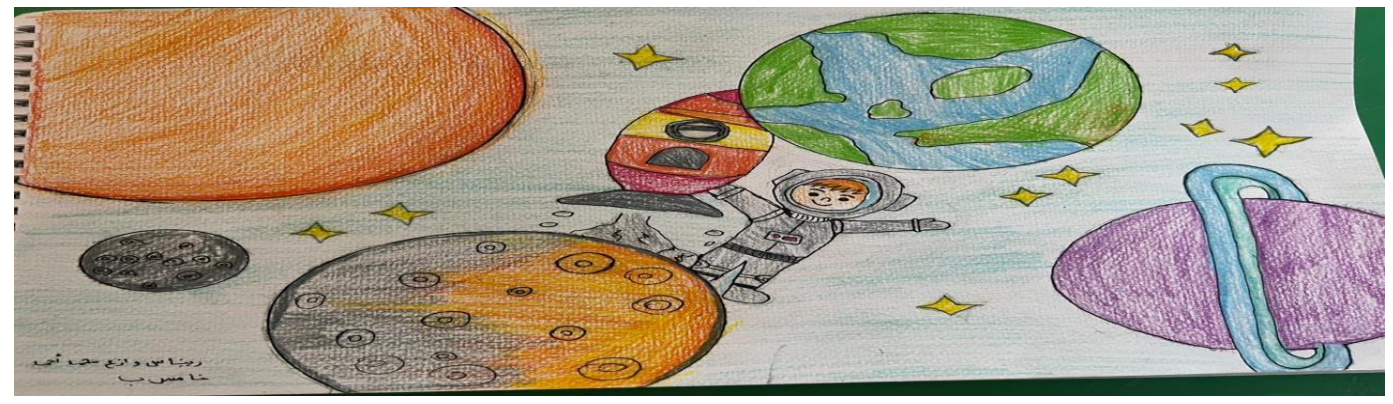

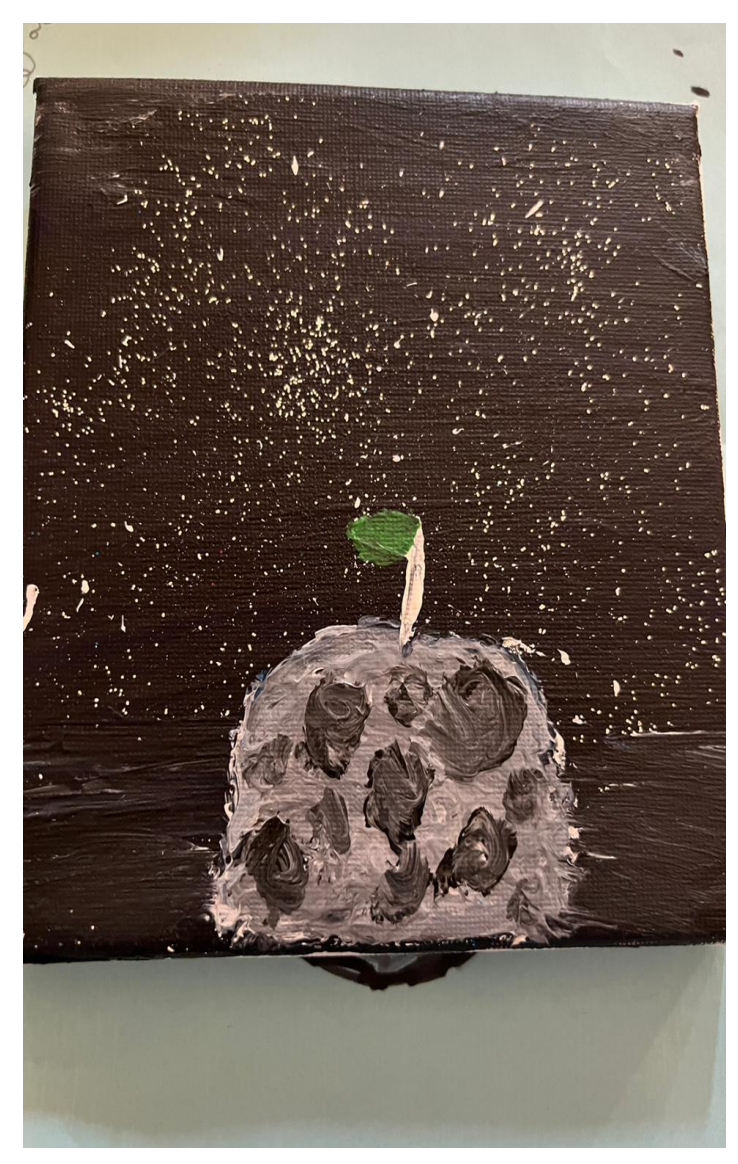

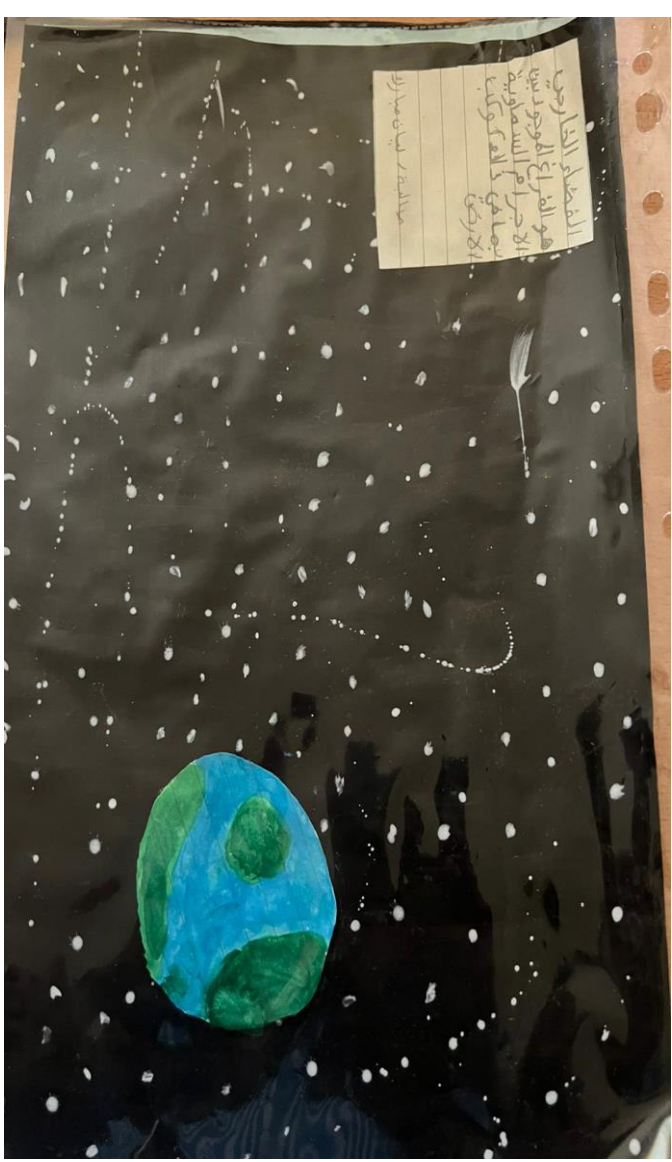